【資料/5】

8331

## 共同型船員確保育成助成金

## 趣旨

認定事業者が共同でグループ化を通じて、船員の計画的確保・育成を行う場 合に、船員(内定者及び試行雇用期間中の者に限ります。)の教育訓練費用の一 部を助成します。

共同型船員確保育成事業フロー図

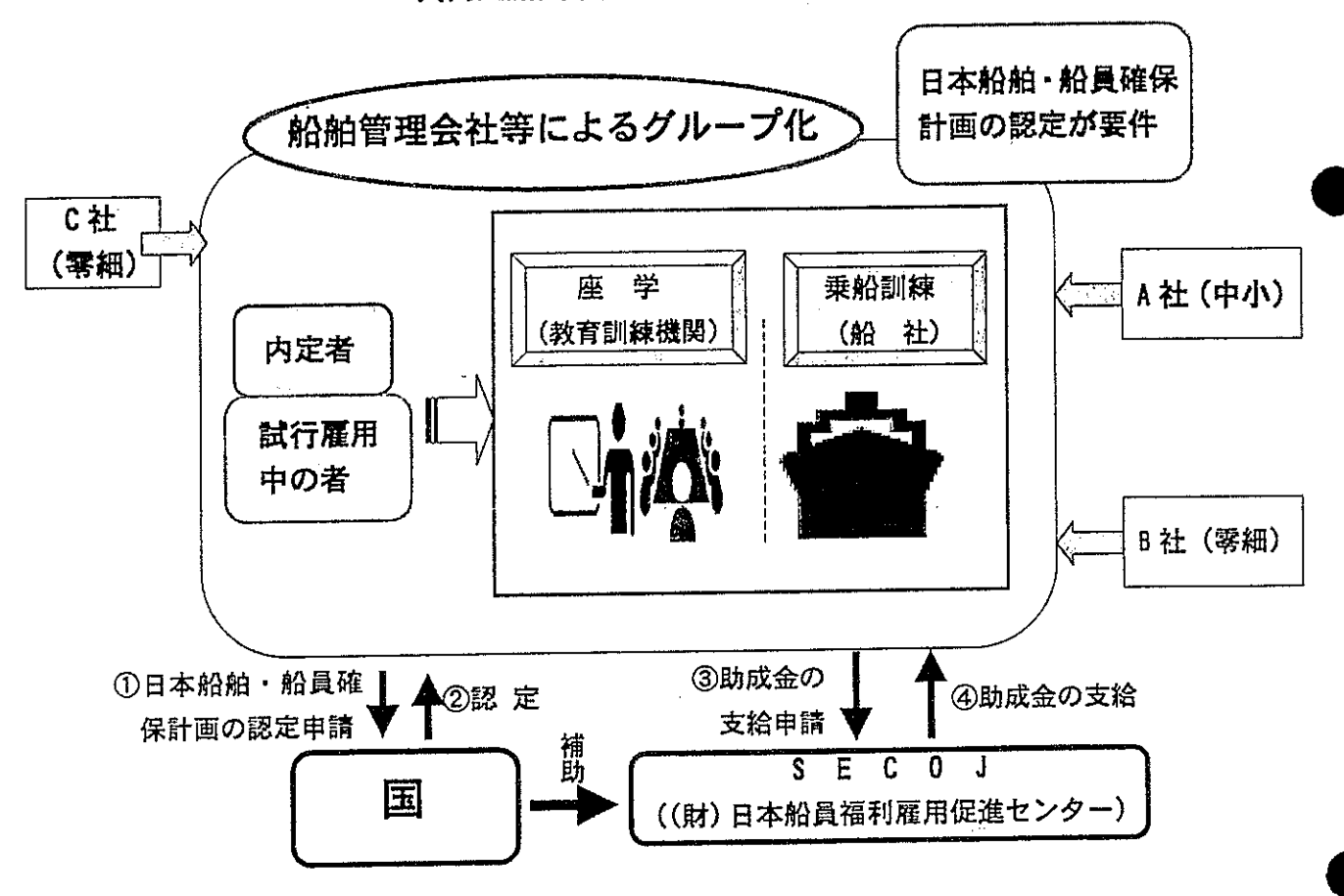

1. 支給対象

認定事業者が、新たに船員(内定者及び試行雇用期間中の者に限ります。) になろうとする者に共同で乗船訓練及び座学講習を受けさせた場合。

2. 助成金の支給

認定事業者には、対象船員1人につき、大型船等での乗船訓練 (0JT) 及び 教育機関等での座学(OFF-JT)講習に係る経費の2分の1の額とし、それぞれ1 2万円を限度に支給します。

出所: (財)日本船員福利雇用促進センター「船員計画雇用促進等事業」パンフレットより参照